## SAP ABAP table FIN S AMT {Amount Fields in Line Item}

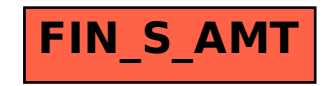